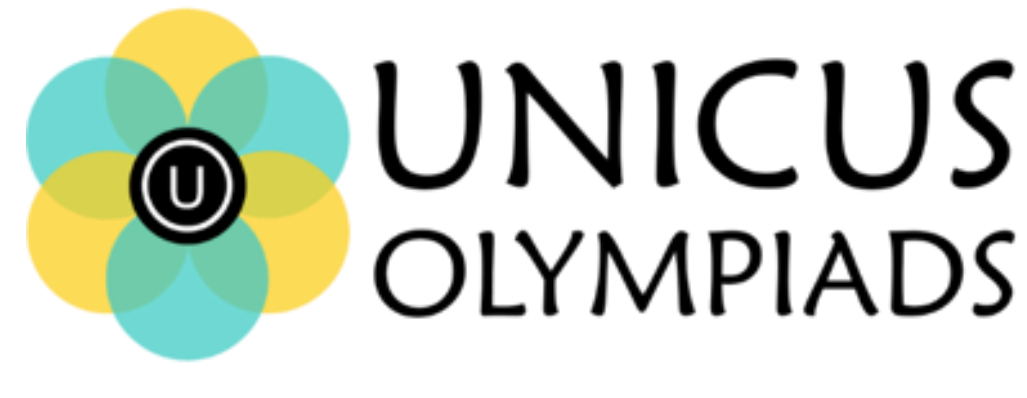

## **Sample Paper**

(2020-21)

## Class 4

## **Unicus Cyber Olympiad**

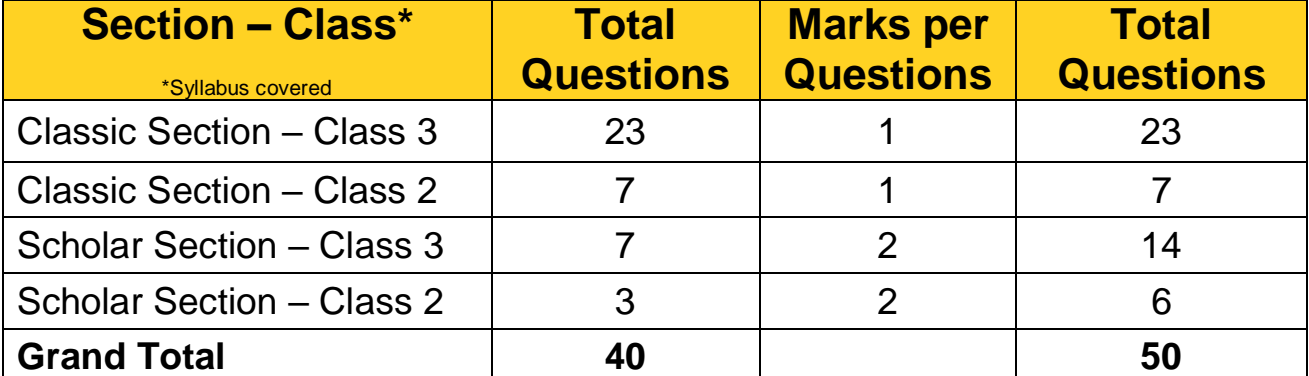

**1.** Which out of the following is an input device that optically scans images, printed text, handwriting or an object and converts it to a digital image?

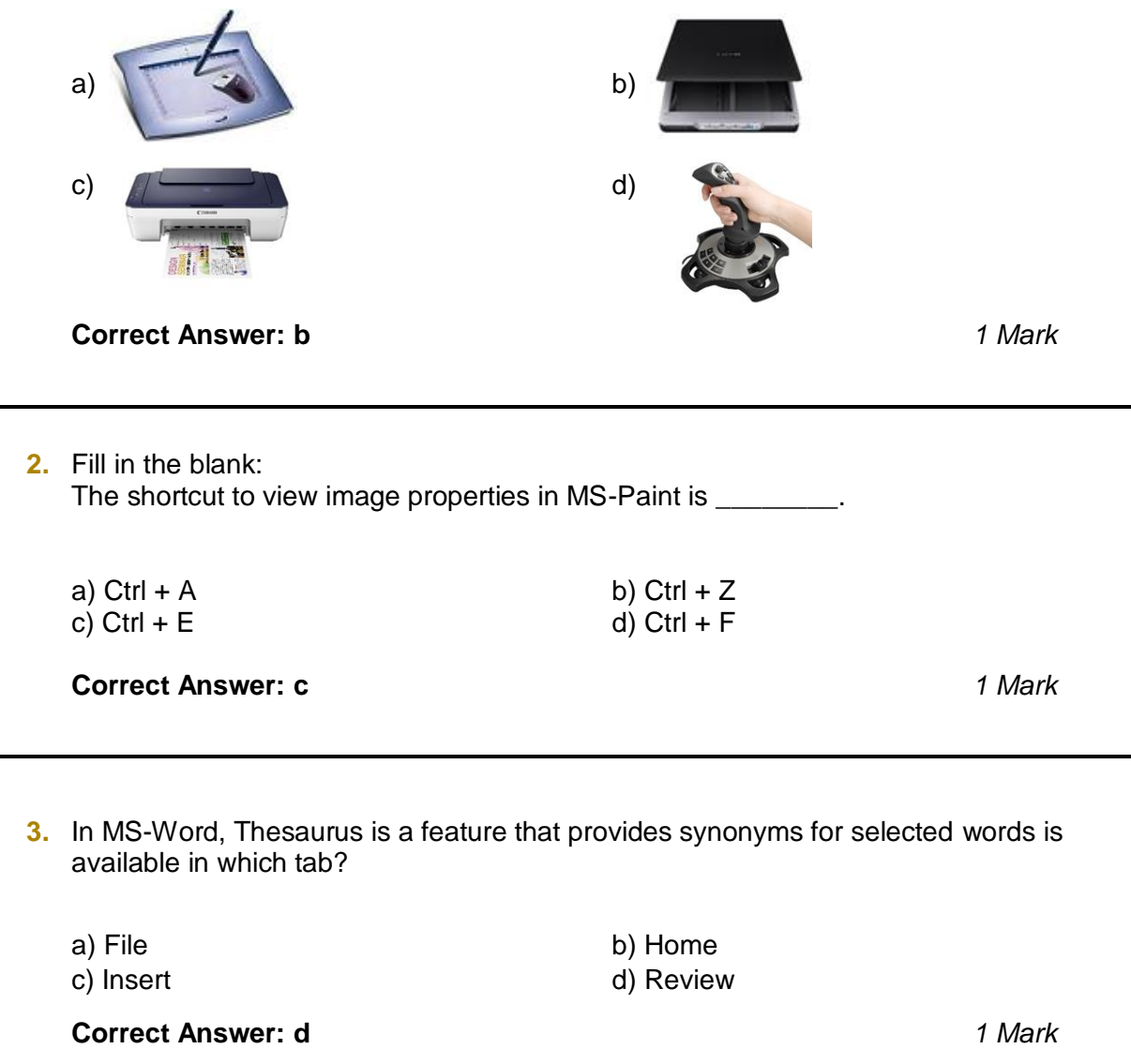

**4.** If you open a menu and then you don't want to select any option after all. So, you can click the menu title again or you can also press a key to close the menu. Identify the from the following:

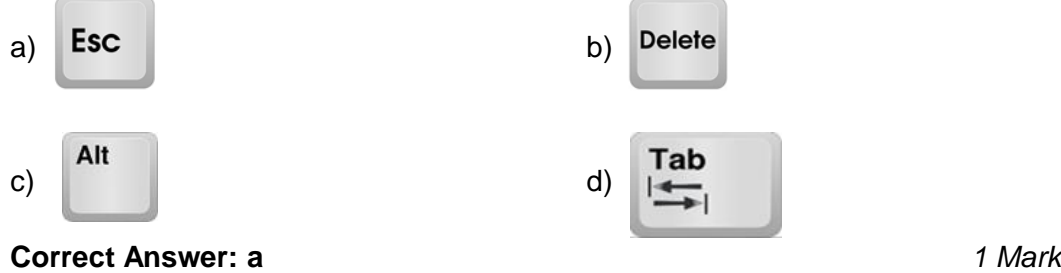

**5.** Identify the key category with the help of the description given below: These keys are used to move the cursor up, down, left, and right without erasing any letter.

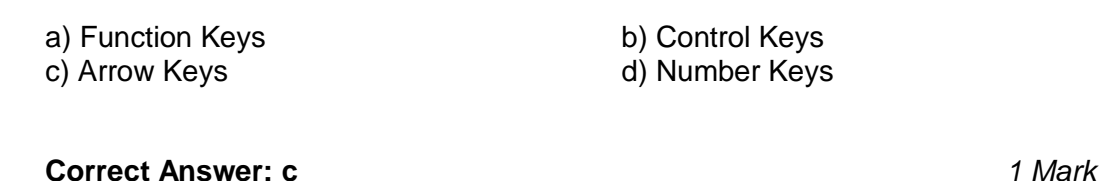

**6.** iOS operating system belongs to which of the following company?

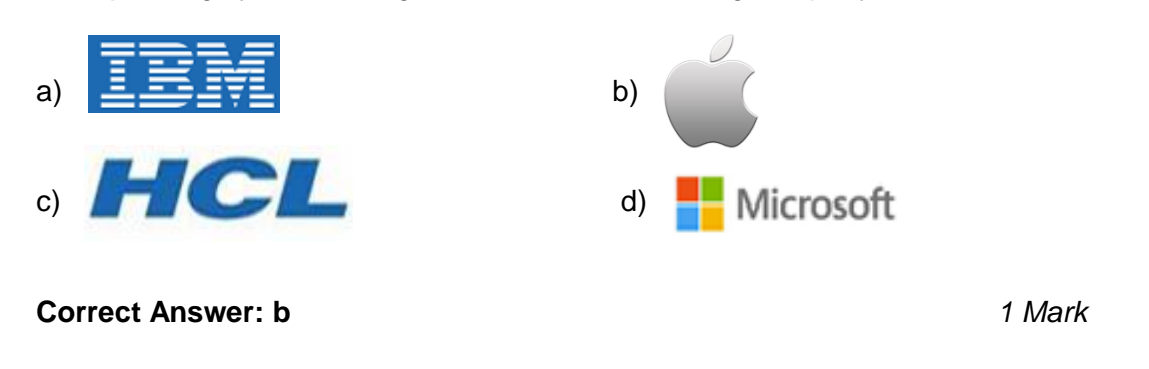

**7.** Find the odd one out:

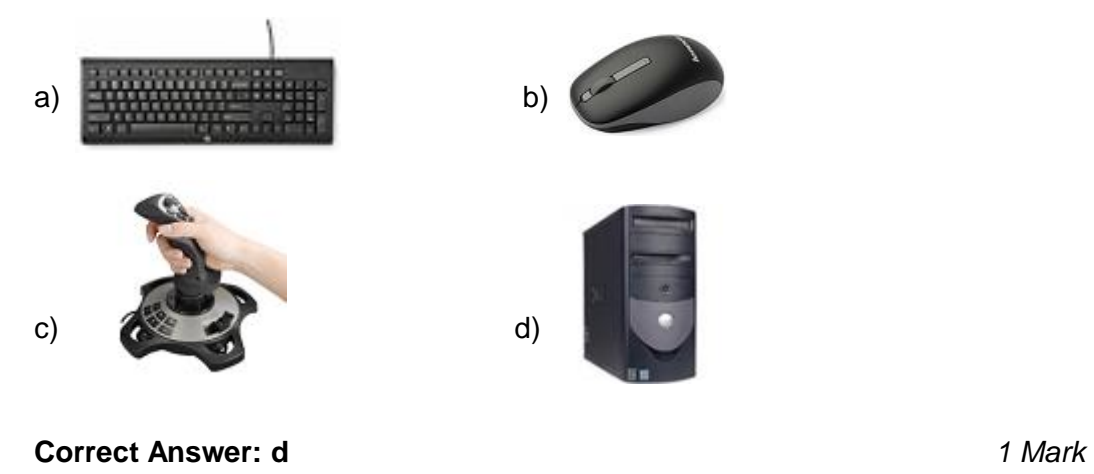

**8.** Fill in the blank: A hard disk is divided into tracks which are further subdivided into  $\qquad \qquad$ .

a) clusters b) sectors c) vectors d) sub tracks

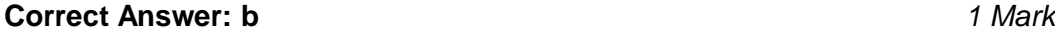

**9.** Which of the following set of data must be contained in a complete URL?

- a) WWW and the unique registered domain name b) The letters, WWW and any domain name c) A protocol identifier, WWW and the unique registered domain name
- d) The unique registered domain name

**Correct Answer: c** *2 Marks*

**10.** Match the images given in Column A with the type of device given in Column B.

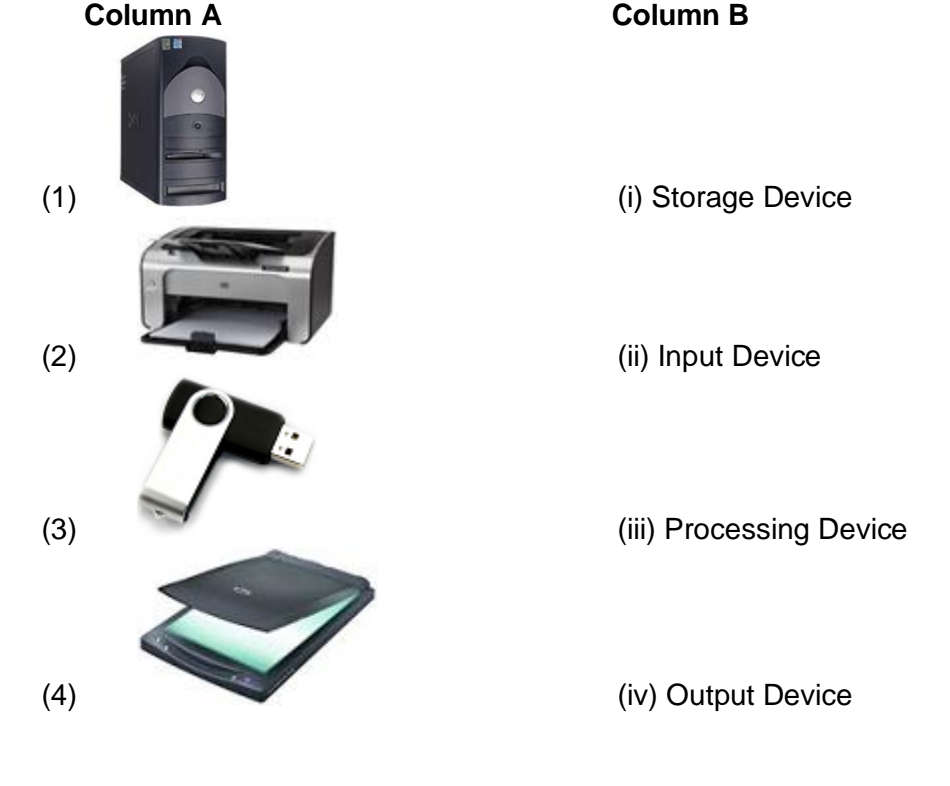

a) (1) - (iii), (2) - (iv), (3) - (i), (4) - (ii) b) (1) - (ii), (2) - (iv), (3) - (i), (4) - (iii) c) (1) – (iv), (2) – (iii), (3) – (ii), (4) – (i) d) (1) – (i), (2) – (iv), (3) – (iii), (4) – (ii)

**Correct Answer: a** *2 Marks*